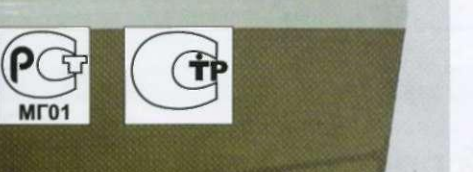

M<sub>F01</sub>

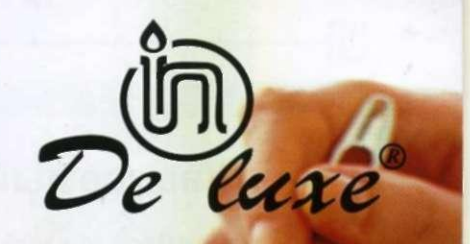

**ПЛИТА ГАЗОВАЯ** 

модели: 5040.31r 5040.33r 5040.36г 5040.37r 5040.41r 5040.43г 5040.44r 5040.45г

Руководство по эксплуатации

 $C_n$  Evolution  $C_n$ 

 $C_{2}^{2}$ 

O

 $\begin{array}{c} \square \end{array}$ 

серия Evolution

# Уважаемый покупатель!

Поздравляем Вас с удачной покупкой!

Будьте уверены, что независимо от выбранной Вами модели, плита будет служить Вам долгие годы.

Продукция торговой марки De luxe - это современные, высококачественные изделия, соответствующие международным стандартам.

Ваша плита изготовлена с применением новых мировых технологий и оборудования.

Изящество, современный дизайн, надежность и простота в обращении - это далеко не последние преимущества плит, выпускаемых нашим предприятием!

Качество и надежность, доступная цена - вот наш подарок покупателю!

Просим Вас внимательно прочитать руководство по эксплуатации перед включением плиты.

Следование изложенным в нем указаниям предотвратит неправильное пользование плитой.

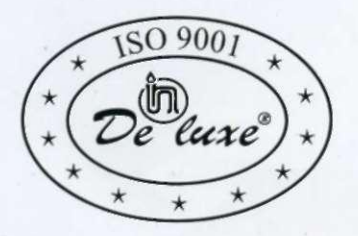

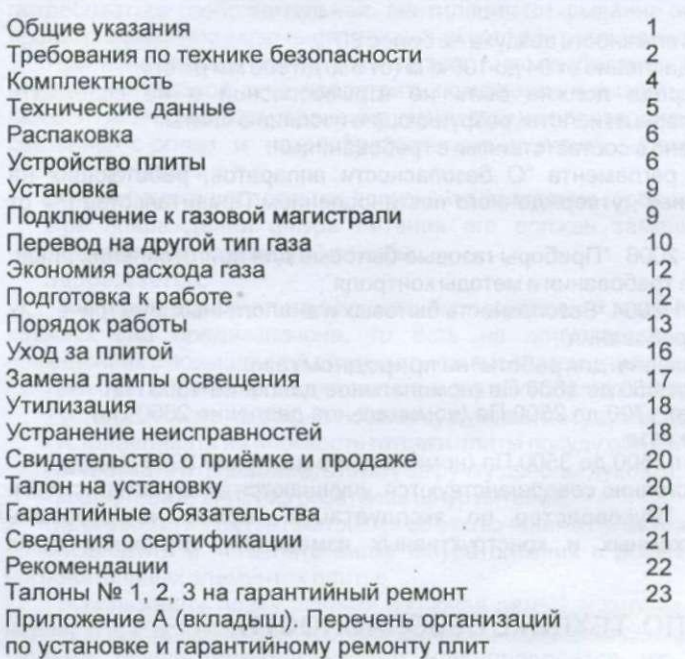

# ОБЩИЕ УКАЗАНИЯ

**СОДЕРЖАНИЕ** 

Плита газовая предназначена для тепловой обработки пищевых продуктов в бытовых условиях.

Не допускается использование плиты в кафе, ресторанах и других предприятиях общественного питания.

При покупке убедитесь, что плита не повреждена, полностью укомплектована, предприятием-изготовителем и торговой организацией правильно заполнены "Свидетельство о приёмке и продаже", гарантийные талоны. Талоны необходимо хранить в течении всего гарантийного срока.

Плита перед упаковкой была проверена на специальных стендах на предмет безопасности и работоспособности.

Перед началом эксплуатации внимательно ознакомьтесь с настоящим "Руководством по эксплуатации" и следуйте его рекомендациям.

Изготовитель не несет ответственность за ущерб, причиненный вследствие грубого транспортирования плиты, неправильного подключения, не соблюдения требований данного "Руководства по эксплуатации".

Плита должна эксплуатироваться в помещениях с климатическими условиями:

- температура окружающего воздуха от 1 °С до 35 °С;

### **ОБЩИЕ УКАЗАНИЯ**

- относительная влажность воздуха не более 80%;

- атмосферное давление от 84 до 106 кПа (от 630 до 800 мм рт. ст.).

Окружающая среда должна быть не взрывоопасной и не содержать агрессивные газы, пары и кислоты, разрушающие изоляцию плиты.

Плита изготовлена в соответствиями с требованиями:

- технического регламента "О безопасности аппаратов, работающих на газообразном топливе", утвержденного постановлением Правительства РФ от 11.02.2010 г. № 65:

- ГОСТ Р 50696-2006 "Приборы газовые бытовые для приготовления пищи. Общие технические требования и методы контроля";

- ГОСТ Р 52161.1-2004 "Безопасность бытовых и аналогичных электрических приборов. Общие требования".

Плита предназначена для работы на природном газе:

- с давлением от 650 до 1800 Па (номинальное давление 1300 Па),

- с давлением от 1700 до 2500 Па (номинальное давление 2000 Па) или на сжиженном газе

- с давлением от 2500 до 3500 Па (номинальное давление 2900 Па).

Наши плиты постоянно совершенствуются, улучшаются их характеристики и дизайн, поэтому "Руководство по эксплуатации" может не отражать незначительных схемных и конструктивных изменений, связанных с их модернизацией.

### ТРЕБОВАНИЯ ПО ТЕХНИКЕ БЕЗОПАСНОСТИ

По типу защиты от поражения электрическим током плита соответствует приборам I класса по ГОСТ Р 52161.1.

Внимание! Электропитание плиты осуществляется от однофазной сети переменного тока с номинальным напряжением 220 В частотой 50 Гц.

Плита предназначена для использования только в бытовых (домашних) условиях под надзором.

Номинальный режим работы плиты - продолжительный.

избежание опасности поражения электрическим током Bo обеспечения правильной эксплуатации подключать плиту должен специалист сервисной службы или специалист, имеющий лицензию на право установки электрических и газовых приборов в бытовых условиях.

Внимание! При неправильной установке и эксплуатации плиты существует опасность взрыва, пожара, отравления угарным газом, вредного термического воздействия, поражения электрическим током.

Когда плита не работает, общий кран подачи газа должен быть закрыт.

Использовать плиту допускается только в проветриваемых помещениях.

Использование плиты для приготовления пищи на газе ведет к повышению температуры и влажности в помещении. Поэтому в помещении кухни должна быть хорошая вентиляция, для чего необходимо держать открытыми или должно быть установлено естественные вентиляционные отверстия механическое вентиляционное устройство.

### ТРЕБОВАНИЯ ПО ТЕХНИКЕ БЕЗОПАСНОСТИ

При интенсивном и продолжительном использовании плиты может потребоваться дополнительная вентиляция (открывание окна и эффективное проветривание или включение механического вентиляционного устройства).

При появлении в помещении запаха газа необходимо закрыть все краны плиты, кран газовой сети, проветрить помещение и вызвать аварийную службу газового хозяйства. До устранения утечки газа не производить никаких операций, связанных с огнем и искрообразованием: не курить, не включать освещение, электроприборы и т. п.

При эксплуатации плиты не допускайте заливание горелок жидкостями.

При повреждении шнура питания его должен заменить представитель изготовителя или сервисной службы.

Запрещается:

- эксплуатировать плиту в климатических условиях, отличных от условий, для которых она предназначена, то есть не допускается эксплуатировать в помещениях с повышенной влажностью и вне помещений;

- включать электророзжиг плиты при снятых горелках плоскости готовки;

- устанавливать на открытую дверцу духовки посуду массой более 10 кг;

- устанавливать на плоскость готовки плиты посуду общей массой более 20 кг;

- поднимать и передвигать плиту за ручку дверцы духовки;

- выдёргивать вилку из розетки за шнур питания;

- производить уход за плитой без её отключения от электрической сети;

- извлекать и вставлять вилку шнура питания в розетку при включенных нагревательных элементах плиты;

- использовать плиту людьми (включая детей), у которых есть физические, нервные или психические отклонения, за исключением случаев, когда за такими людьми осуществляется надзор или проводится их инструктирование относительно использования плиты лицом, отвечающим за их безопасность;

- оставлять детей без надзора с целью недопущения их игр с плитой.

Внимание! Стеклянная крышка при нагревании может лопнуть. Перед закрыванием плиты крышкой выключить все горелки плоскости готовки.

Внимание! Во избежании возникновения пожара категорически запрещается:

- пользоваться неисправной плитой;

- класть на плиту легковоспламеняющиеся предметы;

- хранить в хозяйственном отделении плиты легковоспламеняющиеся предметы (тряпки, бумагу, моющие, чистящие средства и т.д.);

- сушить над плитой бельё;

- эксплуатировать плиту без установки посуды на горелки стола в целях обогрева помещения.

Внимание! При работе на сжиженном газе в качестве источников газоснабжения должны использоваться индивидуальные баллонные установки в соответствии со СНиП 42-01-2002 "Газораспределительные системы".

Индивидуальные баллонные установки допускается размещать как снаружи, так и внутри зданий.

Баллон следует размещать на расстоянии не менее 0,5 м от газовой плиты и 1 м от отопительных приборов. При установке баллона вне помещения его следует защищать от механических повреждений и нагрева выше 45°С.

КОМПЛЕКТНОСТЬ

**IGF** 

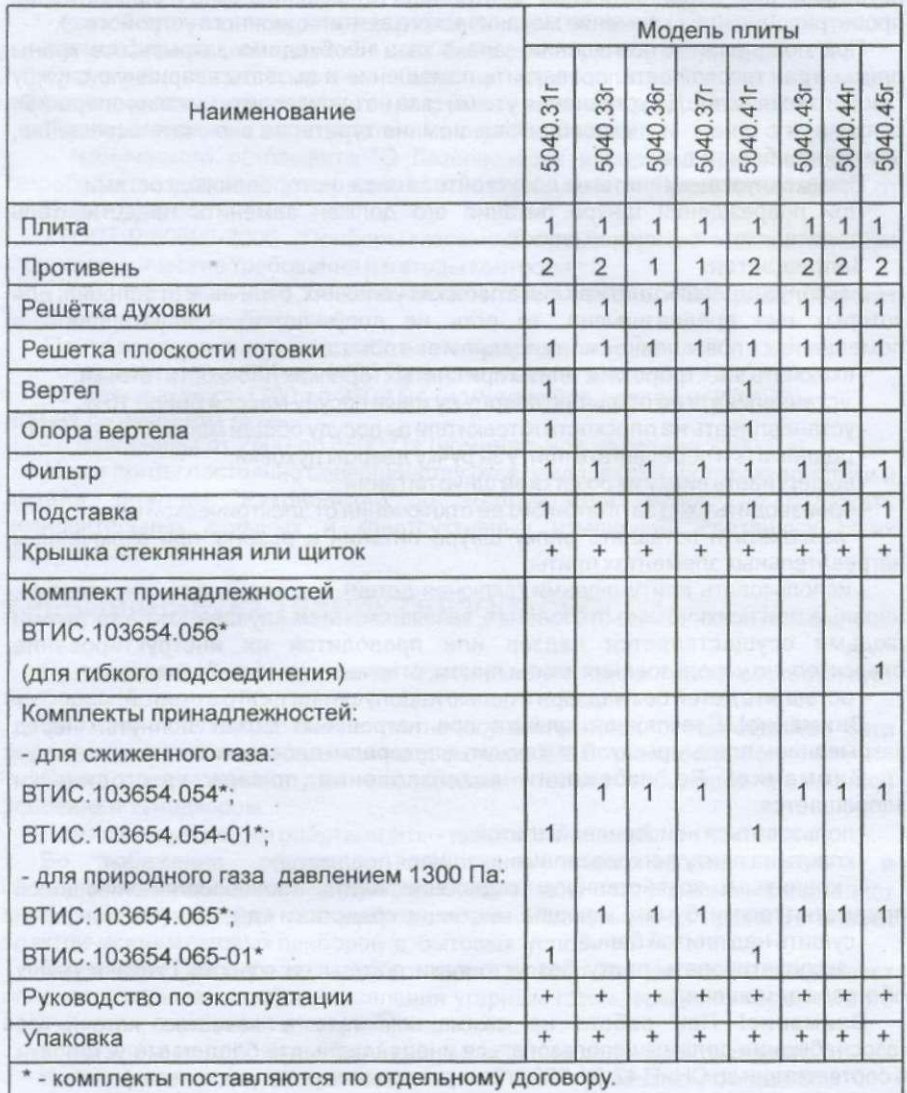

 $\ddot{4}$ 

# **ТЕХНИЧЕСКИЕ ДАННЫЕ**

Đ

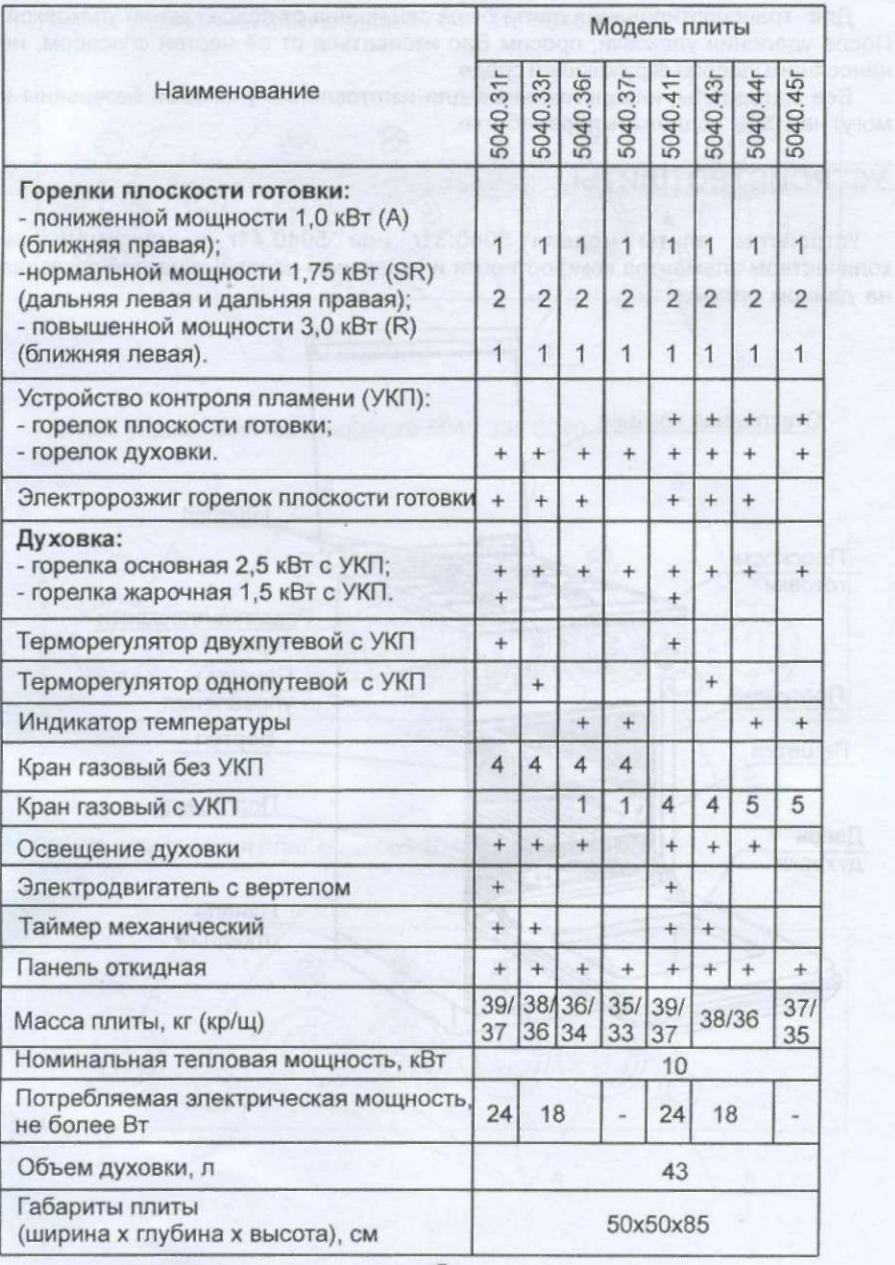

 $\sqrt{5}$ 

# **РАСПАКОВКА**

Для транспортирования плита была защищена от повреждений упаковкой. После удаления упаковки, просим Вас избавиться от её частей способом, не наносящим ущерба окружающей среде.

Все материалы, использованные для изготовления упаковки, безвредны и могут на 100% подлежать переработке.

# **УСТРОЙСТВО ПЛИТЫ**

Устройство плиты модели 5040.31г или 5040.41г с максимальным количеством элементов комфортности и указанием основных частей показана на данном рисунке.

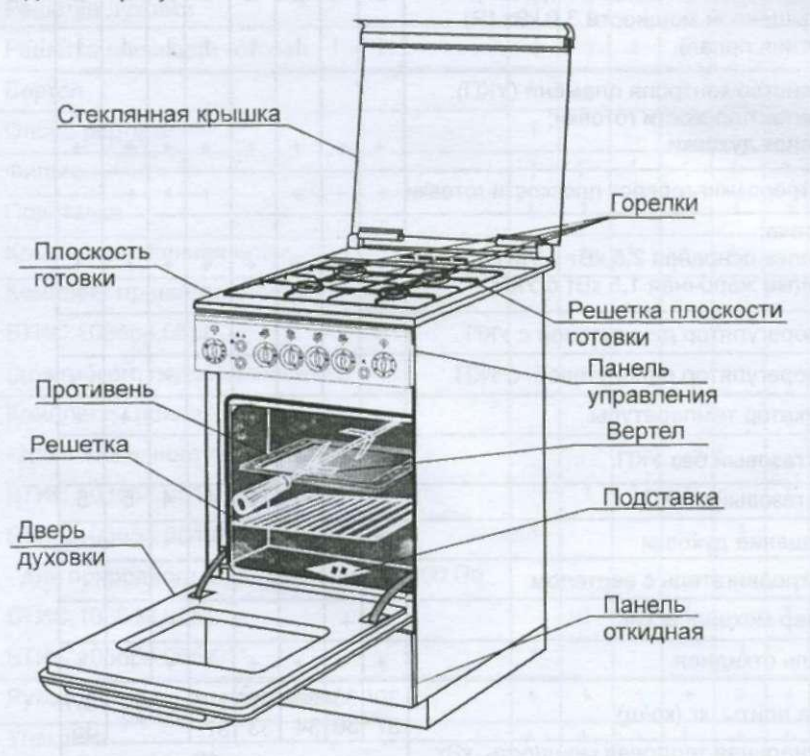

# УСТРОЙСТВО ПЛИТЫ

n)

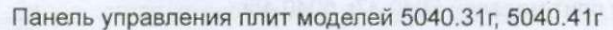

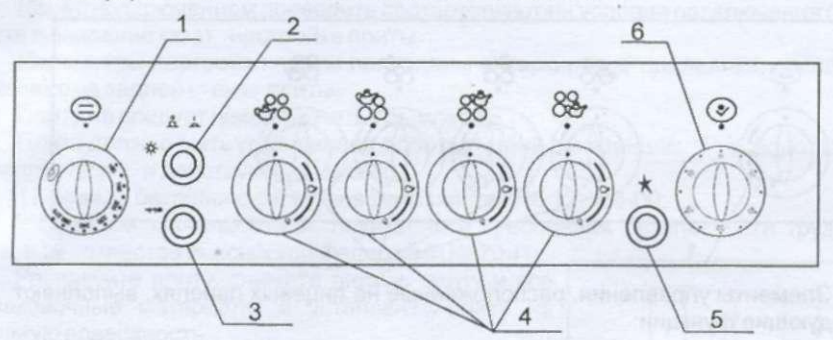

Панель управления плит моделей 5040.33г, 5040.43г

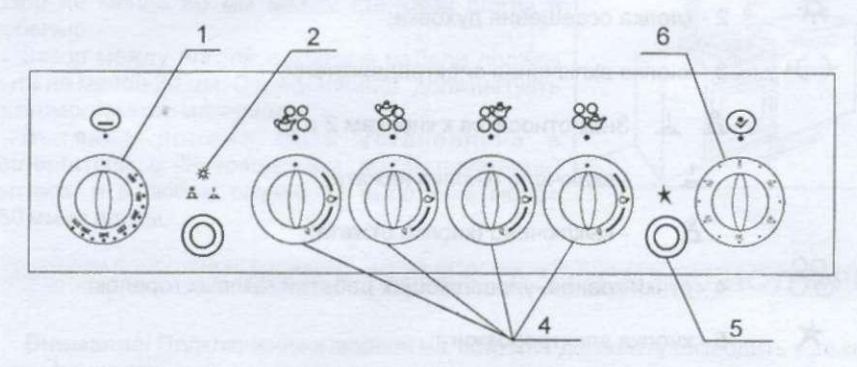

Панель управления плит моделей 5040.36г, 5040.44г

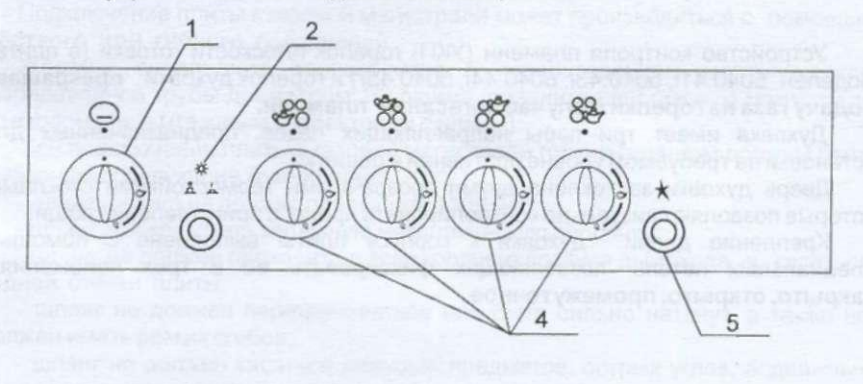

# УСТРОЙСТВО ПЛИТЫ

Панель управления плит моделей 5040.37г, 5040.45г

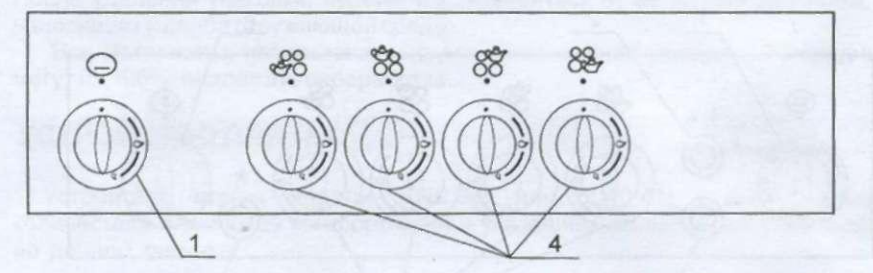

Элементы управления, расположенные на лицевых панелях, выполняют следующие функции:

(=)или (-) 1 - ручка управления духовки;

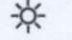

2 - кнопка освещения духовки;

 $\leftrightarrow$ 3 - кнопка включения электродвигателя;

 $A = 3$ нак относится к кнопкам 2 и 3:

ݟ - включено (кнопка нажата),

д - выключено (кнопка отжата);

4 - ручки кранов, управляющих работой газовых горелок;

 $\ddot{\mathcal{S}}$ 

5 - кнопка электророзжига;

6 - ручка включения механического таймера.

Устройство контроля пламени (УКП) горелок плоскости готовки (в плитах моделей 5040.41г, 5040.43г, 5040.44г, 5040.45г) и горелок духовки прекращает подачу газа на горелки в случае погасания пламени.

Духовка имеет три пары направляющих пазов, предназначенных для установки на требуемом уровне противней и решетки.

Дверь духовки застеклена двумя прозрачными термостойкими стёклами, которые позволяют визуально контролировать процесс приготовления пищи.

духовки к корпусу плиты выполнено с помощью Крепление двери специальных петель, позволяющих фиксировать её в трёх положениях: закрыто, открыто, промежуточное.

### **УСТАНОВКА**

Плиту следует устанавливать непосредственно на пол.

Запрещается устанавливать плиту на подставку.

Перед подключением проверить соответствуют ли условия подключения (вид газа и давление газа) настройке плиты.

Параметры настройки плиты приведены в маркировке шильдика, расположенного на задней стенке плиты.

Плиту не следует присоединять к дымоходу.

Плита должна быть установлена в соответствии с указаниям "Руководства по эксплуатации" и действующих правил:

1 Правила безопасности в газовом хозяйстве ПБ 12-368-00:

2 Правила технической эксплуатации и требования безопасности труда в газовом хозяйстве Российской Федерации № 70-П.

Распакуйте плиту, снимите липкую ленту и все упаковочные материалы и установите плиту на ровную поверхность.

Если плита соприкасается с мебелью, которая выше плоскости готовки, то необходимо обеспечить зазор не менее 50 мм между стенками плиты и мебелью.

Зазор между плитой и стенкой мебели должен быть не менее 20 мм. Стенки мебели должны быть из термостойкого материала.

Вытяжка должна быть установлена в соответствии с "Руководством по эксплуатации" вытяжки и в любом случае на высоте не менее 650 мм от плиты.

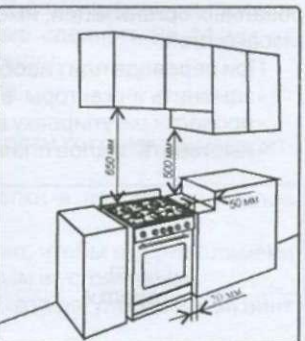

# ПОДКЛЮЧЕНИЕ К ГАЗОВОЙ МАГИСТРАЛИ

Внимание! Подключение к газовой магистрали должен производить только квалифицированный персонал специализированных организаций, имеющих лицензию на право установки и обслуживания газовых плит.

Подключение плиты к газовой магистрали может производиться с помощью жёсткого или гибкого соединений.

Жёсткое соединение производится с использованием металлической газопроводной трубы диаметром 1/2 дюйма, соединяющей газовую магистраль со входом плиты (газовым коллектором с гайкой).

При подключении плиты к газовой магистрали гибким шлангом должны быть выполнены следующие требования:

- длина шланга не должна превышать 1500 мм;

- шланг должен иметь защитную металлическую оболочку:

- шланг не должен проходить в зоне горячего воздуха дымохода и касаться задней стенки плиты;

- шланг не должен перекручиваться или быть сильно натянут, а также не должен иметь резких сгибов;

- шланг не должен касаться режущих предметов, острых углов, подвижных предметов, которые могут сдавить шланг;

### ПОДКЛЮЧЕНИЕ К ГАЗОВОЙ МАГИСТРАЛИ

- шланг должен быть расположен таким образом, чтобы можно было легко произвести проверку его состояния по всей длине;

- поврежденным шлангом пользоваться категорически запрещается.

Внимание! По завершению подсоединения проверить герметичность мест соединений при помощи мыльного раствора, но не спичкой или другим огнем.

### ПЕРЕВОД НА ДРУГОЙ ТИП ГАЗА

Внимание! Перевод плиты на другой тип газа или на другое давление газа должен осуществляться только квалифицированным персоналом специализированных организаций, имеющих лицензию на право установки и обслуживания газовых плит.

При переводе плит необходимо выполнить следующее:

- заменить инжекторы в соответствии с таблицей;
- провести регулировку воздушного зазора основной горелки духовки;
- выставить "малое пламя" на горелках плоскости готовки и основной горелке.

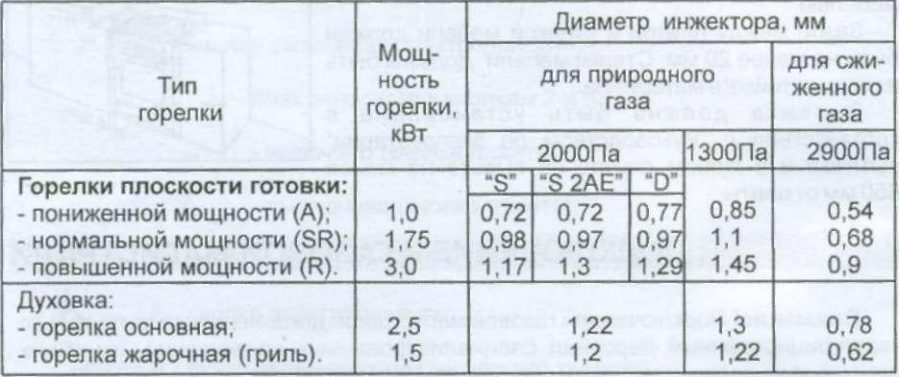

Замена инжекторов в горелках плоскости готовки производится следующим образом:

- снять решетку плоскости готовки, крышку и отделитель пламени горелки;

- торцевым ключом 7 мм вывернуть инжектор и заменить его новым в соответствии с таблицей;

- собрать детали в обратном порядке.

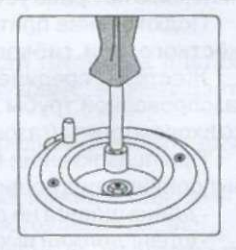

ПЕРЕВОД НА ДРУГОЙ ТИП ГАЗА

Замена инжекторов горелок духовки и регулировка воздушного зазора основной горелки духовки производится следующим образом:

- ОТКРЫТЬ ДВЕРЬ ДУХОВКИ;

- СНЯТЬ ДНО ДУХОВКИ:

- отвернуть винты крепления горелок;

- выдвинуть горелки на 80 - 100 мм, обеспечив доступ к инжекторам;

- вывернуть инжекторы и заменить их на инжекторы из комплекта принадлежностей:

- ослабить в основной горелки винт крепления заслонки;

- передвинуть заслонку в положение N (при переводе на природный газ) или в положение GPL (при переводе на сжиженный газ). В случае, если на горелке отсутствует маркировка GPL, то заслонку необходимо сдвинуть на 14 мм от положения N и зафиксировать её винтом в этом положении:

- установить горелки на место, закрепив их винтами;

- установить на место дно духовки.

Регулировка "малого пламени" горелок плоскости готовки производится в следующей последовательности:

- установить ручку крана соответствующей горелки в положение "малое пламя":

- снять ручку крана и вращать регулировочный винт, чтобы высота пламени была порядка 4 мм. При этом пламя должно быть ровным и устойчивым:

Внимание! В случае использования сжиженного газа регулировочный винт должен быть завинчен до упора.

- проверить, чтобы при быстром повороте ручки от максимального к минимальному положению пламя не гасло.

Регулировка "малого пламени" основной горелки духовки, управляемой краном, производится также, как и горелок плоскости готовки.

Регулировка "малого пламени" основной горелки духовки, управляемой терморегулятором, производится в следующей последовательности:

- прогреть духовку в течение 10 мин при установке ручки терморегулятора на максимальную температуру;

- установить ручку терморегулятора на минимальную температуру;

- снять ручку терморегулятора и и вращать регулировочный винт, чтобы высота пламени была порядка 4 мм. При этом пламя должно быть ровным и устойчивым;

Внимание! В случае использования сжиженного газа регулировочный винт должен быть завинчен до упора.

- проверить, чтобы при быстром повороте ручки от максимального к минимальному положению пламя не гасло.

# ЭКОНОМИЯ РАСХОДА ГАЗА

Для рационального использования газа рекомендуется пользоваться горелками в зависимости от диаметра кастрюли.

В таблице приведены рекомендации по выбору горелок в зависимости от диаметра кастрюли.

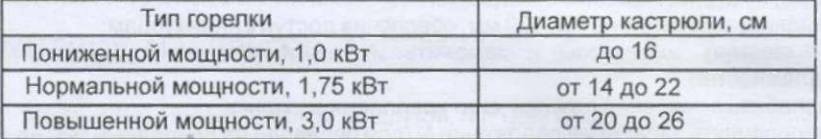

Размер посуды и режим работы горелок нужно выбирать таким образом, чтобы пламя не выходило за края и не "лизало" боковые стенки.

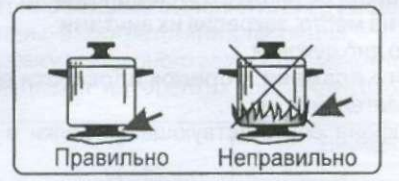

# ПОДГОТОВКА К РАБОТЕ

Перед началом эксплуатации внимательно ознакомьтесь с настоящим "Руководством по эксплуатации" и следуйте его рекомендациям.

Перед эксплуатацией плиты следует вынуть содержимое духовки, промыть плиту и комплектацию теплым мыльным раствором, протереть мягкой сухой тканью.

Перед первым использованием плиты необходимо прогреть основную горелку газовой духовки на максимальную мощность на 30 мин. Затем повторить эту операцию для горелки гриль. Возможно кратковременное появление запаха и дыма от обгорания горелок. При этом испаряется влага, скопившаяся во время транспортирования или складского хранения. После этого необходимо хорошо проветрить помещение.

Если плита укомплектована щитком, то для его установки необходимо снять с плиты крепеж и установить щиток как показано на рисунке.

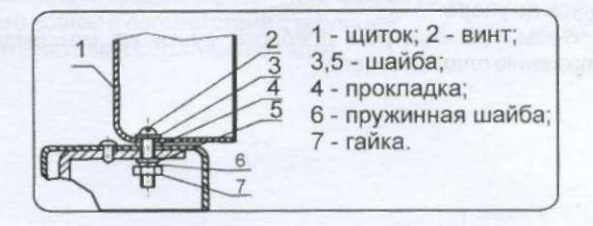

#### Газовые горелки

Устройство газовой горелки представлено на рисунке.

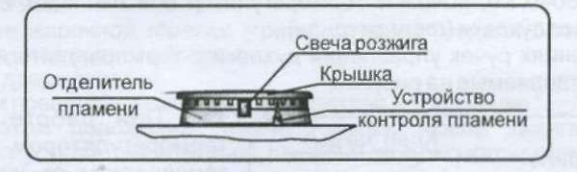

Положение горелок на плоскости готовки схематично показано на рисунках панелей управления над каждой ручкой крана.

На обрамлениях ручек управления кранами имеются символы, представленные на рисунке.

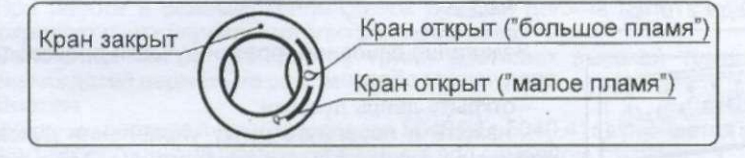

Все краны имеют положение "малое пламя", которым удобно пользоваться, чтобы резко уменьшить огонь, не выключая горелку.

Горелки зажигают в положении крана - "большое пламя". При затруднении зажигания горелок с помощью электророзжига при положении крана "большое пламя" рекомендуется производить электророзжиг в положении крана "малое пламя".

Регулировка пламени горелок должна проводиться между положениями "большое пламя" и "малое пламя".

Чтобы зажечь горелку плоскости готовки, необходимо нажать, затем повернуть против часовой стрелки до указателя "большое пламя" ручку управления соответствующего крана, удерживая ее в нажатом положении, нажать кнопку электророзжига (при его наличии) или приблизить пламя к горелке. В плитах моделей 5040.41г, 5040.43г, 5040.44г, 5040.45г после зажигания газа для срабатывания устройства контроля пламени - продолжать удерживать ручку нажатой в течение 8-10 с.

В плитах используется многоискровой электророзжиг.

Включение многоискрового электророзжига производится нажатием и удерживанием кнопки в течение 3 - 5 сек. После прохождения 3-5-ти искр высоковольтного разряда зажигается та горелка, на которую подаётся газ. Если горелка не зажглась, следует повторить розжиг снова.

В моделях 5040.37г, 5040.45г без электророзжига горелки разжигаются с помощью спичек.

#### Духовка

Основная горелка духовки находится под её дном. В моделях 5040.31г. 5040.33r, 5040.41r, 5040.43r применяется терморегулятор, который автоматически поддерживает заданную температуру при работе основной горелки.

В моделях 5040.31г, 5040.41г терморегулятор обеспечивает так же работу жарочной горелки духовки (горелки гриль).

На обрамлениях ручек управления духовки с терморегулятором нанесены символы представляемые на рисунке.

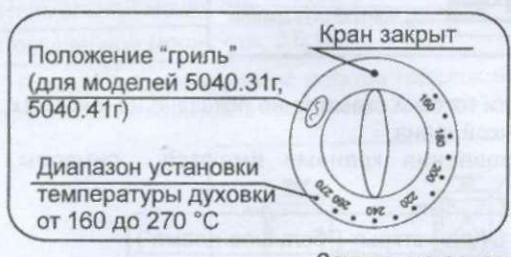

При работе духовки с терморегулятором отклонение температуры от установленной не более чем на ±15°С.

Внимание! В духовке одновременно может быть включена только одна горелка: основная или жарочная.

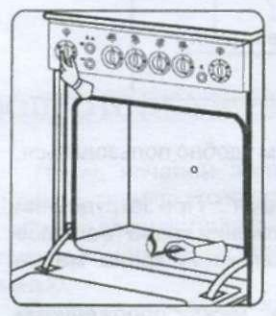

Зажигание основной горелки духовки производится следующим образом:

- ОТКРЫТЬ ДВЕРЬ ДУХОВКИ;

- нажать и повернуть ручку управления духовки в положение максимальной температуры "270" - у ручки терморегулятора, "большое пламя" - у ручки крана, зажечь горелку, приблизив пламя к запальнику горелки;

- после зажигания газа для срабатывания устройства контроля пламени продолжать удерживать ручку нажатой в течение 10-15 с:

- отпустить ручку терморегулятора (или крана);

- убедившись, что горение устойчиво, перевести ручку на нужную температуру, закрыть дверь духовки.

Если пламя вдруг по какой-либо причине погаснет, то чтобы снова зажечь горелку, необходимо установить кран в положение "кран закрыт", подождать не менее 1 мин, а затем опять попытаться разжечь горелку.

В моделях 5040.36г, 5040.37г, 5040.44г, 5040.45г управление основной горелкой духовки выполняется при помощи крана.

В этом случае температура в духовке регулируется установкой ручки крана в диапазоне между положениями "большое пламя" и "малое пламя". Температуру в духовке указывает индикатор температуры. На шкале индикатора цифрам "1" "6" соответствуют значения температур, указанных в таблице.

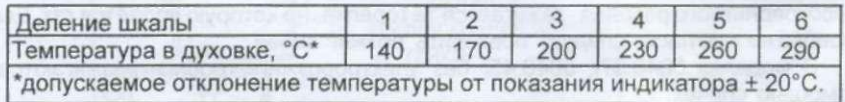

Внимание! В духовке может быть высокая температура. Опасайтесь прикосновения к внутренним нагревательным элементам.

Внимание! Для плит моделей 5040.36г, 5040.37г, 5040.44г, 5040.45г без терморегулятора не рекомендуется включать духовку на максимальную температуру более, чем на 1 час в день.

Режим "ГРИЛЬ"

Зажигание жарочной горелки (гриль) духовки (модели 5040.31г, 5040.41г) производится следующим образом:

- ОТКРЫТЬ ДВЕРЬ ДУХОВКИ;

- нажать и повернуть ручку терморегулятора в положение " $\odot$ ", удерживая её нажатой в этом положении зажечь горелку. После зажигания газа для срабатывания устройства контроля пламени продолжать удерживать ручку нажатой в течение 10-15 с:

- отпустить ручку терморегулятора;

- убедившись, что горение устойчиво, закройте дверь духовки.

Если пламя по какой-либо причине погаснет, то чтобы снова зажечь горелку необходимо сначала установить кран горелки в положение "кран закрыт", подождать не менее 1 мин, а затем опять повторить розжиг горелки.

При работе в режиме "гриль" дверь духовки должна быть закрыта. Это предохраняет ручки управления плиты от перегрева.

Внимание! Плита при работе гриля достигает высокой температуры. Маленьких детей держать на расстоянии.

Вертел

Вращение вертела в плитах моделей 5040.31г, 5040.41г включается кнопкой, которая расположена на панели управления под символом "  $\longleftrightarrow$  "

При использовании вертела необходимо:

- установить в духовку опору вертела;

на штырь вертела насадить приготовленный для жарения продукт, разместив продукт по середине, закрепить его съёмными фиксаторами с двух сторон, застопорить фиксаторы винтами;

разместить вертел в духовке, вставив его в муфту электродвигателя;

- снять ручку вертела;

- разместить противень на самый нижний уровень духовки.

Освещение духовки

Освещение духовки в соответствующих моделях плит производится кнопкой на панели управления, обозначенной символом " \* \* . Это дает возможность наблюдать за приготовлением пищи в любом режиме работы духовки, не открывая двери.

#### Таймер механический

Таймер в плитах моделей 5040.31г, 5040.33г, 5040.41г, 5040.43г расположен на панели управления под символом "  $\circledast$ ".

Чтобы завести таймер, необходимо повернуть ручку на один оборот по часовой стрелке, затем вращая в обратную сторону, установить на необходимую отметку времени. Время установки от 5 до 60 мин.

По характерному звуковому сигналу Вы можете услышать, что установленное время на таймере истекло.

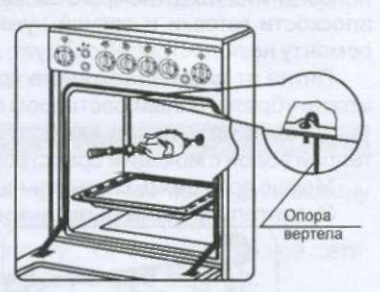

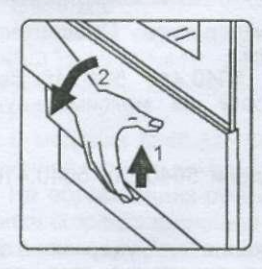

#### Хозяйственное отделение

В нижней части плиты расположено хозяйственное отделение, предназначенное для хранения кухонной посуды и принадлежностей.

Плиты выпускаются с откидной панелью. Чтобы открыть панель, её необходимо приподнять вверх и наклонить на себя.

УХОД ЗА ПЛИТОЙ

Внимание! Перед тем как мыть плиту, отключите её от электрической сети.

При наличии гибкого шланга необходимо регулярно контролировать его состояние. Резиновый шланг рекомендуется заменять через 3 года.

Эмалированные и стеклянные поверхности плиты следует мыть тёплой водой с моющим средством и протирать мягкой сухой тканью. Горелки и другие объемные части плиты промываются губкой с мыльной водой или другими не абразивными средствами.

После чистки аккуратно установить отделители пламени и крышки на свои места, т.к. неправильная установка может привести к неполному сгоранию и утечке газа.

Загрязнённые и мокрые свечи электророзжига могут не работать. При чистке плоскости готовки и свечей нужна особая аккуратность, т.к. сломанная свеча ремонту не подлежит, её следует заменить.

Пятна от пищи необходимо удалять до высыхания. Трудноудаляемые пятна можно убрать теплым раствором столового уксуса.

Каждый раз после каждого пользования духовки её необходимо вымыть теплой водой с моющим средством, протереть мягкой сухой тканью и просушить.

Можно применять специальные аэрозольные средства для удаления жира. Значительно легче мыть духовку, пока она еще тёплая.

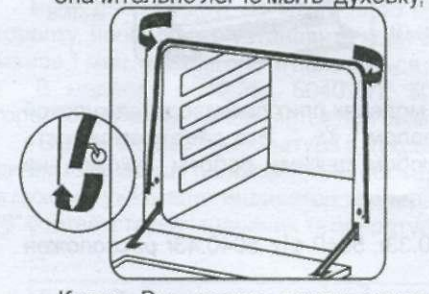

Когда Вы моете плиту внутри, уплотнение дверцы электрической духовки лучше снять, вынув металлические скобы из отверстий.

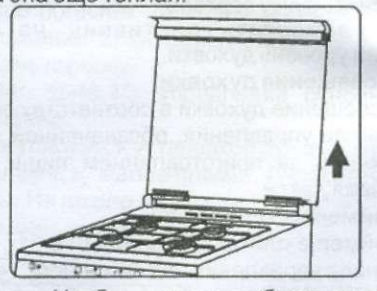

крышку было удобнее Чтобы мыть, снимите её. Для этого полностью откройте крышку И поднимите ее вверх.

УХОД ЗА ПЛИТОЙ

Для снятия двери духовки необходимо:

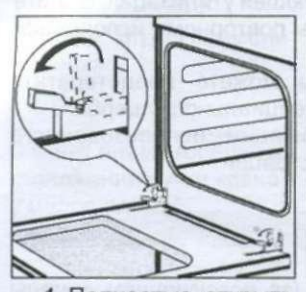

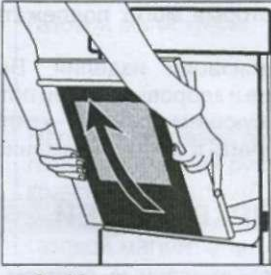

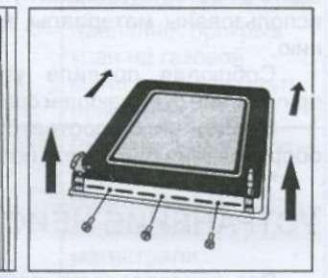

1 Полностью открыть 5 Для освобождения 3 Немного прикрыть дверь. дверь. Взяться за дверцу стекла от дверной панели, 2 Повернуть оба двумя руками. нужно отвернуть три 4 Приподнять дверцу винта, находящихся на блокировочных рычага на петлях справа и слева до на себя и вверх, чтобы нижней части двери. упора. петли вышли из корпуса

плиты.

6 Отделить дверную панель от наружного стекла двери, для этого нужно приподнять её вверх и сдвинуть вперед.

7 Провести чистку внутренних сторон наружного стекла и стекла дверной панели.

8 Сборку двери вести в обратном порядке.

Внимание! Будьте внимательны при сборке и установке двери.

### ЗАМЕНА ЛАМПЫ ОСВЕЩЕНИЯ

Внимание! Убедитесь, что плита отключена, прежде чем проводить замену лампы, чтобы избежать опасность поражения электрическим током.

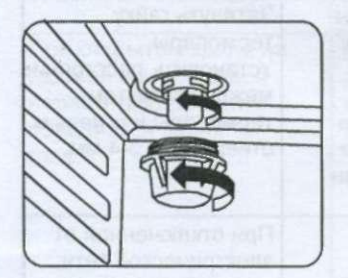

Отключите плиту от электрической сети, вынув из розетки вилку шнура питания.

Открутите стеклянный плафон.

Выверните сгоревшую лампу и замените её новой со следующими характеристиками:

- напряжение - 220 В;

- мощность - 15...25 Вт.

Лампа должна быть с малым цоколем (Е14) и малой колбой, рассчитанной на высокие температуры (300°С).

Соберите всё в обратной последовательности и подключите плиту к электрической сети.

17

### **УТИЛИЗАЦИЯ**

Плита не подлежит утилизации в качестве бытовых отходов. Её необходимо сдать в соответствующий пункт приёмки для последующей утилизации. В плите использованы материалы, которые могут подлежать повторному использованию.

Соблюдая правила утилизации изделия, Вы можете предотвратить причинение окружающей среде и здоровью людей потенциального ущерба.

Сведения о соответствующем пункте утилизации использованного оборудования Вы можете получить в местной администрации.

# УСТРАНЕНИЕ НЕИСПРАВНОСТЕЙ

Все неисправности плит, вызванные отказом (за исключением замены лампы освещения), устраняются только специалистами ремонтных организаций.

Непрофессиональное вмешательство и ремонт плиты опасны, так как могут привести к нарушению герметичности газовых соединений, поражению электрическим током и короткому замыканию.

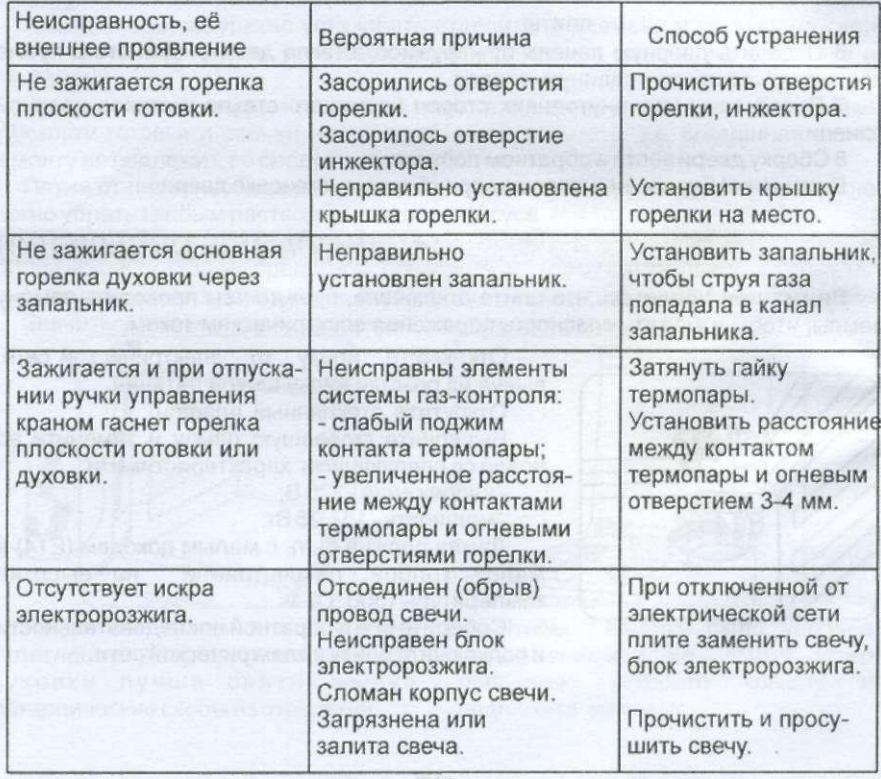

# УСТРАНЕНИЕ НЕИСПРАВНОСТЕЙ

心

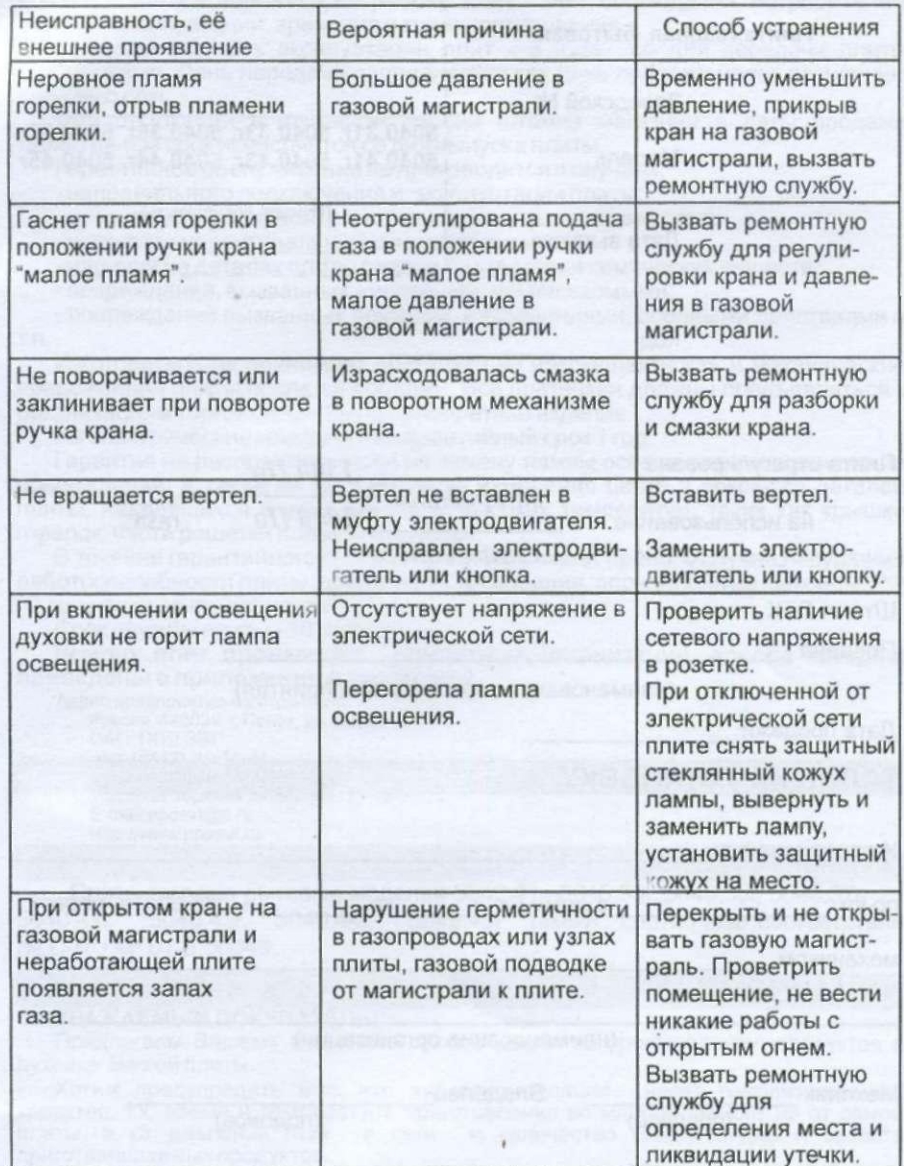

### **ГАРАНТИЙНЫЕ ОБЯЗАТЕЛЬСТВА**

Изготовитель гарантирует работу плит при соблюдении потребителем условий эксплуатации, хранения и транспортирования.

Гарантийный срок эксплуатации плит - 3 года со дня передачи плиты потребителю. День передачи определяется как день продажи через розничную торговую сеть.

При отсутствии в отрывном талоне штампа магазина и даты продажи гарантийный срок исчисляется со дня выпуска плиты.

Гарантийное обслуживание не производится в случаях:

- неправильного подключения и эксплуатации плиты;

- несанкционированного ремонта или иного вмешательства;

- установки неоригинальных комплектующих:

- наличия на деталях плиты следов воздействия химических веществ;

- повреждений, вызванных животными или насекомыми;

- повреждений вызванных пожаром, наводнениями, военными действиями и т.п.

Изготовитель не принимает претензий на некомплектность и механические повреждения плиты после её продажи. Все претензии должны предъявляться к организациям торговли, где было приобретено изделие.

На электрические компоненты гарантийный срок 1 год.

Гарантия не распространяется на замену лампы освещения и механические повреждения, а также на необратимые изменения цвета и покрытия деталей плиты, находящихся в зоне действия высоких температур, таких как крышки горелок, части решетки плоскости готовки.

В течение гарантийного срока потребитель имеет право, в случае нарушения работоспособности плиты, предъявить требования, определённые законом РФ "О защите прав потребителя".

Срок службы плиты - 10 лет.

Ремонт плит производят ремонтные организации, адреса которых приведены в приложении А (вкладыш).

Адрес предприятия-изготовителя:

Россия, 440039, г. Пенза, ул. Гагарина, 13. ОАО "ППО ЭВТ

тел. (8412) 49-56-44, факс (8412) 49-58-83.

Телефон "горячей линии" (8412) 49-53-75.

E-mail:ppoevt@tl.ru

Http://www.ppoevt.ru.

### СВЕДЕНИЯ О СЕРТИФИКАЦИИ

Плиты газовые бытовые моделей 5040.31г, 5040.33г, 5040.36г, 5040.37г, 5040.41r. 5040.43г, 5040.44г, 5040.45г имеют сертификат соответствия Nº C-RU.MF01.B.00043.

### **РЕКОМЕНДАЦИИ**

#### УВАЖАЕМЫЙ ПОКУПАТЕЛЬ!

Предлагаем Вашему вниманию рекомендации по приготовлению продуктов в духовке Вашей плиты.

Хотим предупредить Вас, что эти рекомендации носят приблизительный характер, т.к. время и температура приготовления во многом зависит не от самой плиты, а от давления газа в сети и количество (веса), видов и свойств приготавливаемых продуктов.

Ваша новая плита может иметь режимы приготовления пищи, отличные от тех, которыми обладал Ваш предыдущий прибор, поэтому рекомендуем при первых выпечках выставить менее высокие температуры из рекомендуемых и лишь затем, по мере необходимости, увеличить температуру.

## **РЕКОМЕНДАЦИИ**

#### ... ПО ПРИГОТОВЛЕНИЮ ПИРОГОВ

Помните, что для выпечки пирогов пустую духовку необходимо предварительно прогреть в течение 20-25 мин, установив ручку управления в положение «270» в плитах с терморегулятором или в положение «большое пламя» в плитах без терморегулятора.

Выпечку пирогов следует проводить при температуре 200 - 220 °С в плитах с терморегулятором или в положение «малое пламя» в плитах без терморегулятора в течение 20-25 минут.

Противень рекомендуется устанавливать по направляющим второго уровня сверху при закрытой двери духовки. Перед установкой последующего противня с выпечкой, необходимо прогреть пустую духовку в течение 8-10 мин при установке ручки управления в положение «270» в плитах с терморегулятором или в положение «большое пламя» в плитах без терморегулятора.

Во время выпечки старайтесь не открывать дверь духовки. Наблюдайте за приготовлением через смотровое стекло двери, включив освещение духовки.

Пирог выпекается слишком сухим - в следующий раз необходимо повысить температуру на 10 °С, сократить время приготовления.

Поверхность пирога слишком темная - следует поместить противень с пирогом на более низкий уровень, уменьшить температуру, увеличить время приготовления.

Пирог хорошо пропечен снаружи, но сырой внутри - необходимо сократить количество жидкости при замешивании теста, уменьшить температуру, увеличить время приготовления.

Пирог пригорает на противне - следует хорошо смазать противень и посыпать его мукой.

#### ... ПО ПРИГОТОВЛЕНИЮ РЫБЫ И МЯСА

Во избежании пересушивания мяса старайтесь готовить его кусками не менее 1 кг. При приготовлении белого мяса птицы, рыбы задавайте низкую температуру (160-180°С).

Если готовится красное мясо, которое должно быть хорошо пропеченным и сочным внутри, следует ненадолго повысить температуру до 200-210 °С, затем установить прежнее значение.

Общее правило: чем больше кусок, тем ниже температура и больше время приготовления. Рекомендуется класть кусок посередине решетки, установив под ней противень. Для получения вкусной корочки поливайте блюдо топлёным салом.

При приготовлении рыбы следует руководствоваться следующими правилами: чем меньше рыба, тем больше температура должна быть в шкафу при ее приготовлении. И наоборот, большую рыбу следует готовить при умеренной температуре от начала до конца.

#### ... ПО ПРИГОТОВЛЕНИЮ НА ГРИЛЕ

В режиме "Гриль" предпочтительно готовить продукты средних размеров (не более 1,5 кг), а для более крупных использовать приготовление на противне.

Приготовление на гриле можно вести на вертеле или на решетке, установленной в направляющие первого или второго уровня сверху.

При использовании вертела рекомендуется прижать и обвязать толстой ниткой ножки и крылышки к тушке птицы за тем, чтобы они не обгорели и не пережарились.

При приготовлении мясного блюда на вертеле необходимо поместить под него противень для сбора образующегося жира. Этим жиром следует поливать мясо для его равномерного подрумянивания.

Гриль так же можно использовать для создания золотистой корочки на блюдах, приготовленных обычным способом. При таком использовании его следует включить на 2-3 минуты, пока нагревательный элемент не приобретёт ярко-красный цвет.

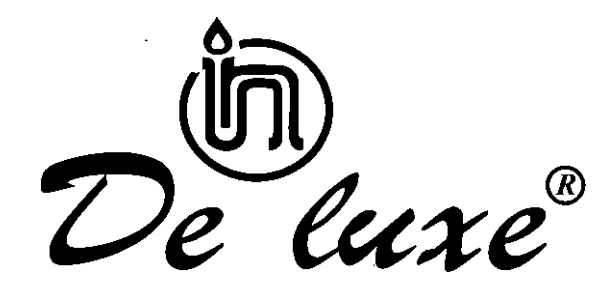

**Сохраните руководство, оно поможет разрешить возникшие вопросы.**